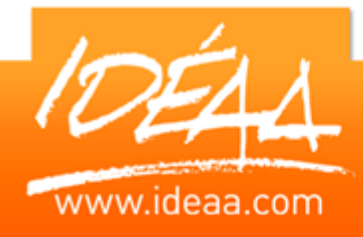

# **EXCEL Fonctions avancées**

# **Durée** *2 jours*

(14 heures)

# **Objectifs**

Maîtriser les fonctions avancées du logiciel afin de créer et d'exploiter des tableaux complexes.

#### **Pré-requis**

Connaître les bases du logiciel ou avoir suivi le stage Excel l'essentiel.

# **Moyens pédagogiques**

Apport de connaissances théoriques et pratiques.

Applications dirigées et en autonomie.

Chaque stagiaire dispose d'un ordinateur.

Une dynamique de groupe et partage d'expérience

Apports de conseils et illustration par des exemples et partage

d'expériences

Intervenants issus du monde de l'entreprise

Personnalisation et adaptation au besoin des stagiaires

# **Supports fournis**

Ce support Vidéo est fourni gratuitement à chaque stagiaire, sur une clé USB en fin de formation.

# **PARCOURS PEDAGOGIQUE**

#### **Exercices de révision et mise à niveau**

- Saisir, modifier, des données dans une feuille de calcul
- Créer des formules avec les opérations de base
- Calculer des pourcentages
- Utiliser les fonctions statistiques

# **Créer des formules complexes**

- Nommer des cellules, des plages
- Les fonctions Mathématiques (NB, Arrondi…)
- **Effectuer des calculs sur des dates et des heures**
- **Les valeurs absolues et semi-absolues.**
- **Les formules et fonctions matricielles**
- $\triangleright$  Les fonctions index, equiv
- Validation d'entrées et des commentaires
- Tableau à plusieurs hypothèses
- Utilisation de l'outil Valeur cible

# **Les fonctions Logiques (SI, ET, OU…)**

- Utiliser la fonction SI pour réaliser des calculs conditionnels
- Imbrication de fonctions SI
- Les fonctions NB.VAL, NB.SI …

# **Formats**

Mise en forme conditionnelle

# Formats personnalisés

#### **La création de formulaire**

 Contrôles formulaires : listes, cases à cocher, groupes d'options...

# **Consolidation**

- Consolider des feuilles
- Copier / Coller avec liaison

# **Protection des feuilles**

- **Les différents types de protection**
- **Protéger un classeur, une feuille**

# **Les graphiques**

- ▶ Révision des graphiques de base
- $\triangleright$  Elaboration de graphique interactif

# **Les fonctions de recherche**

- Recherche verticale recherche horizontale
- Gestion des anomalies des résultats des recherches